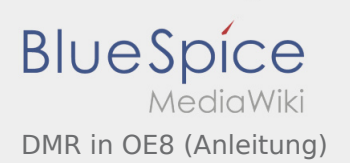

## Inhaltsverzeichnis

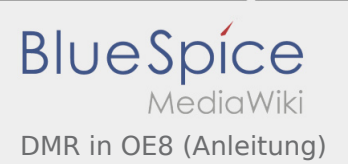

## DMR in OE8 (Anleitung)

Weiterleitung nach:

[DMR-Informationen für Österreich \(aktuell\)](https://wiki.oevsv.at/w/index.php?title=DMR-Informationen_f%C3%BCr_%C3%96sterreich_(aktuell)&action=view)